#### CS 4100 Block Structured Languages

April 13, 2011 Based on slides by Istvan Jonyer Book by MacLennan

#### Chapter 6: Implementation of Block-Structure

- Addressing implementation aspects of block-structured languages (Pascal and Algol)
	- Fortran (and pseudocode) not block structured
	- We'll focus on Pascal, since most languages these days are Pascal-like

2

4

– Algol is block structured

# Activation Record

• Represents the state of a procedure

## Fixed vs Variable • Program has two major components – Fixed part • Code (the program itself)

- 
- Does not change during runtime
- Variable part
	- Activation record
	- Dynamically created and deleted at runtime
	- We'll focus on this part

3

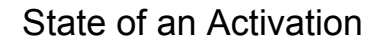

• Point of execution (instruction pointer) – Stored in IP of activation record (and IP register of processor)

5

7

- Usually points to next instruction
- Context of execution (scope/environment) – Environment pointer (EP)
	- Local context
	- Local activation record
	- Non-local context
	- Non-local activation record

Activation Records

- Local variables and formal parameters are contained in the activation record – Create and delete correspond to entry and exit
- Context of a statement
	- Names declared in current procedure +
	- Names declares in surrounding procedures • For multiple bindings, innermost declaration is used (if name not found in current activation record, look to outer A/Rs successively)

6

#### Static Link

- How to keep track of outer scopes?  $(p214)$ 
	- Static link points to outer activation record
	- Each context (A/R) has static link to outer scope
	- Static links form a chain all the way to top level (global scope, and beyond to OS)
	- Static chain reflects the static structure of the program
		- The way procedures are nested
		- Ends at global scope

```
8
program a(…);
 var N: integer;
 procedure b(sum: real);
     var i: integer;
           avg: real;
           Data: array[1..10] of real;
     procedure c(val: real);
     begin
           writeln (Data[i]);
     end; // c
  begin // b
     ...
  end; // b
begin // a
  ...
end; // a
```
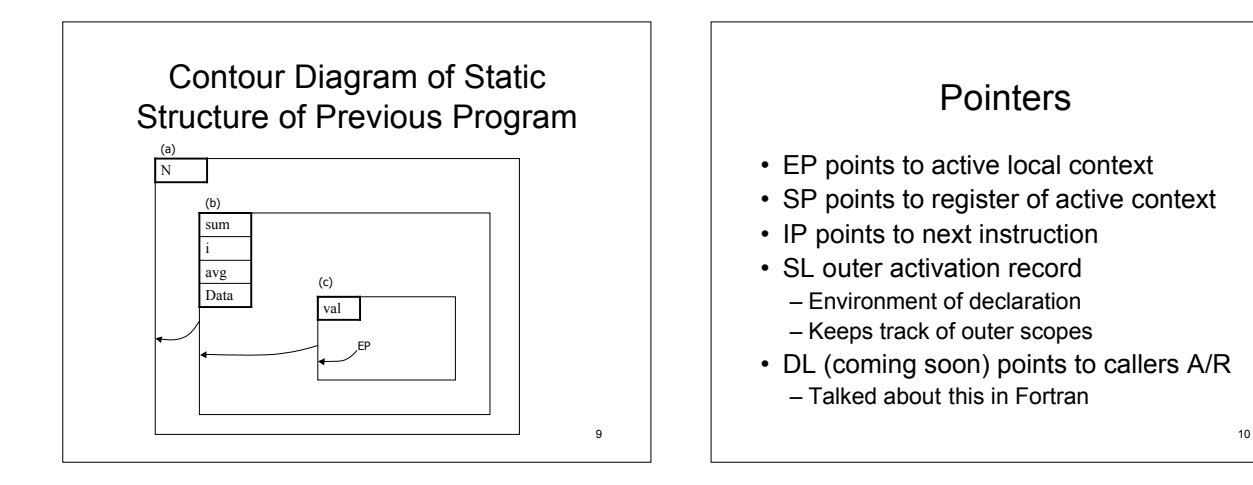

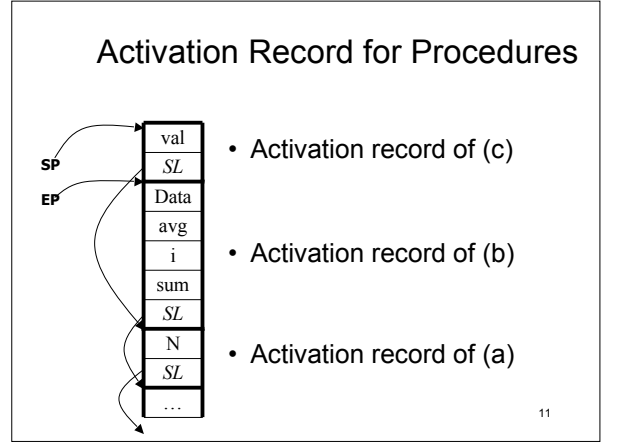

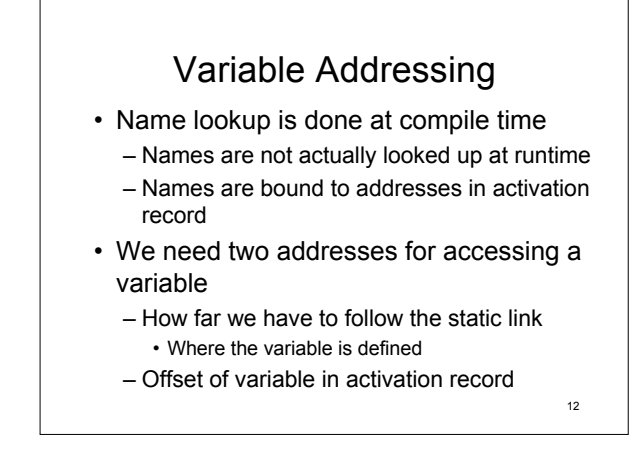

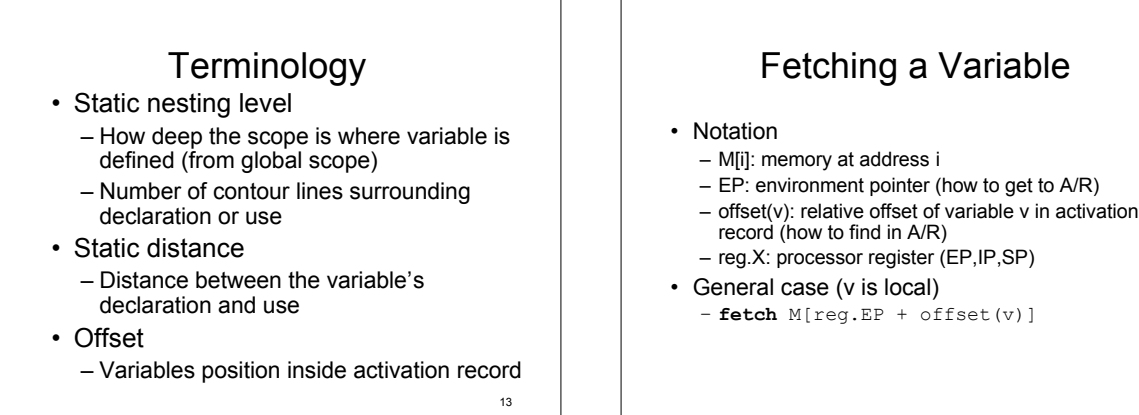

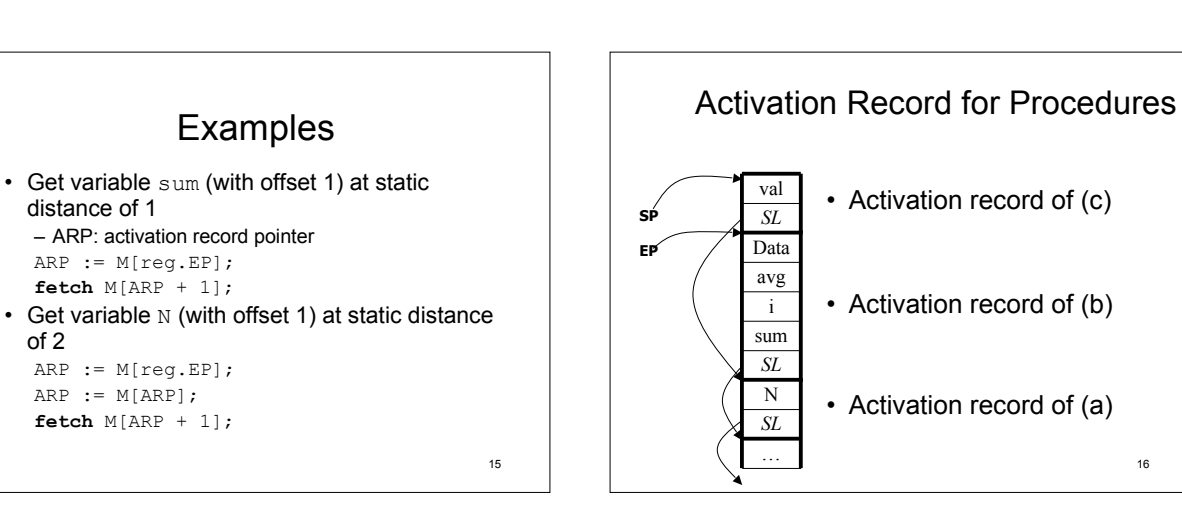

14

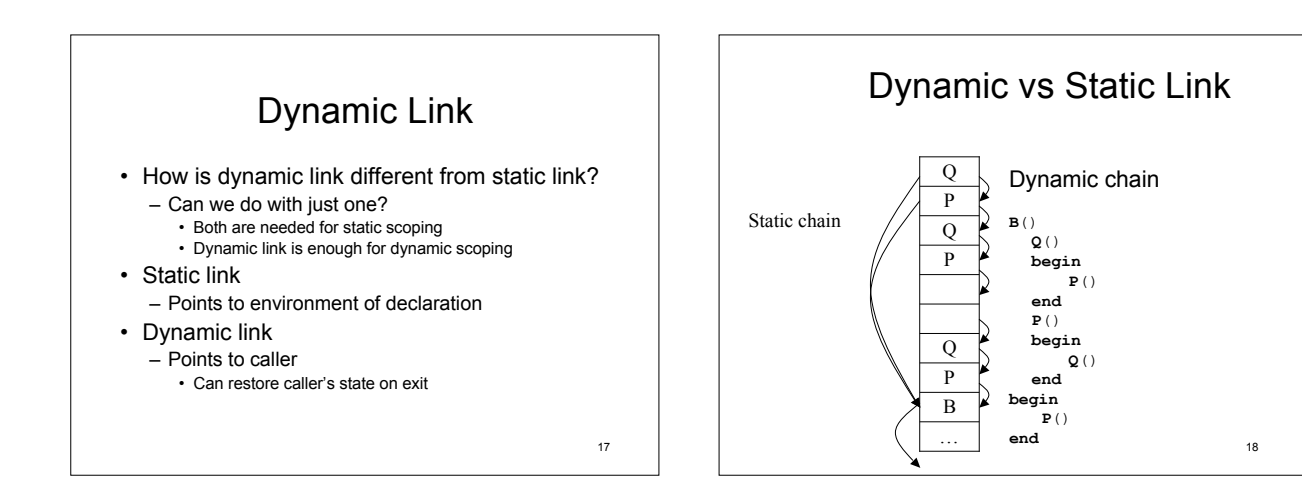

#### Procedure Activation

- Three steps
	- Save state of caller
		- In local activation record
	- Create activation record of callee
		- Transmit parameters to callee
		- Establish dynamic link from caller
	- Enter callee
		- At its first instruction

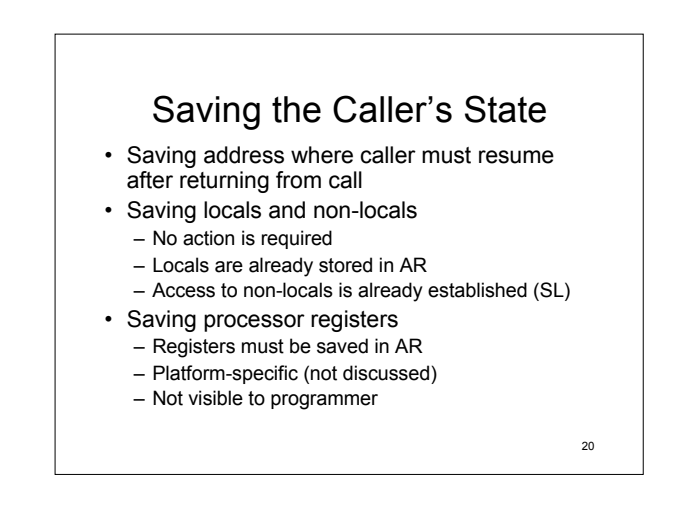

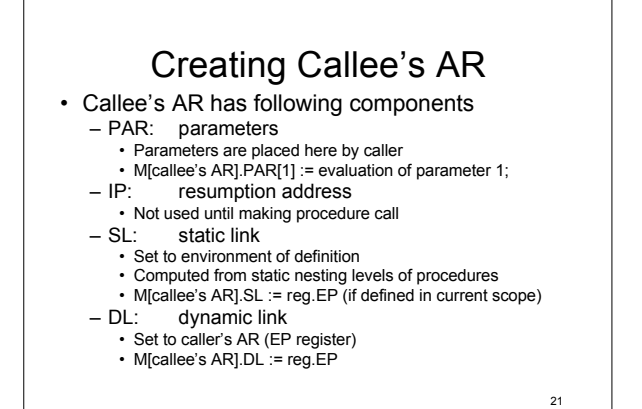

### Final Steps

• Install callee's AR as current activation record

reg.EP := callee's AR;

- Include callee's AR in stack "officially" reg.SP := reg.SP + size(callee's AR); **goto** entry(callee);
- Both entry point and AR size are known at compile time
	- $-$  Goto = reg. IP := entry(callee)

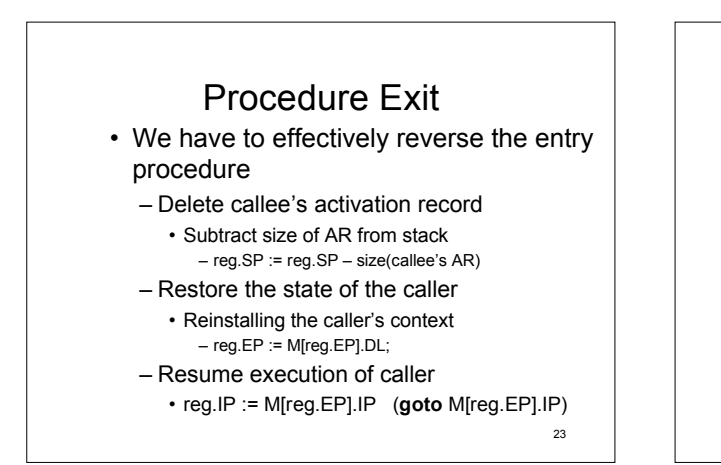

#### Non-Local GOTOs

- Local GOTO
	- Simple machine jump to address
- Non-local GOTO
	- Requires restoration of environment
- Must manipulate runtime stack • Analogous to returning from a procedure call

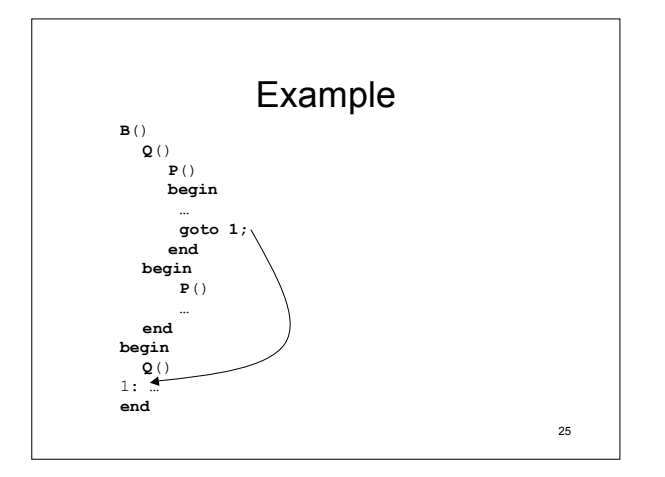

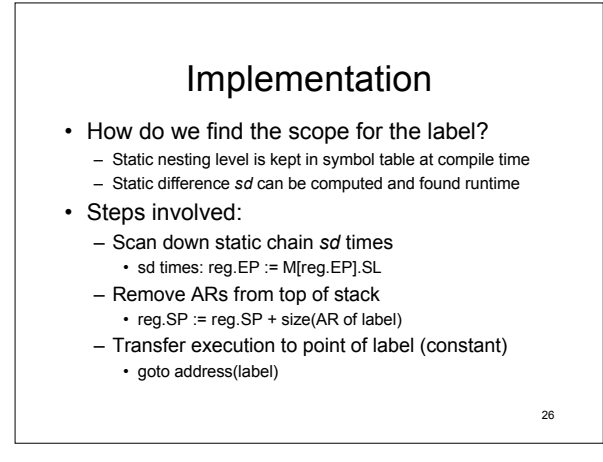

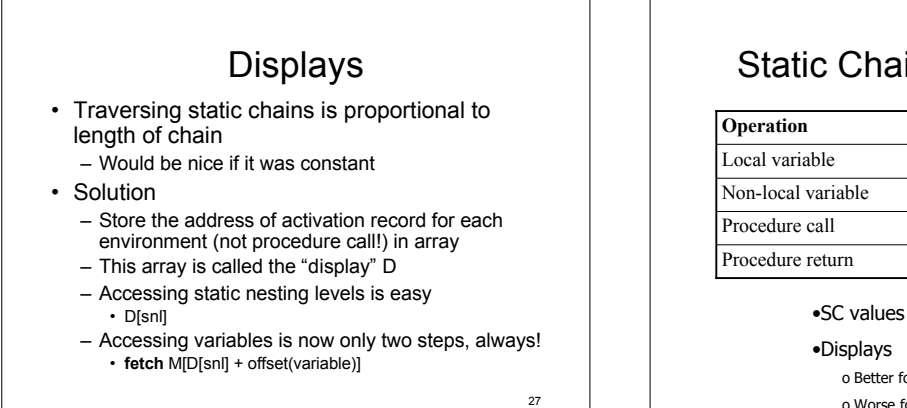

## Static Chains vs. Displays

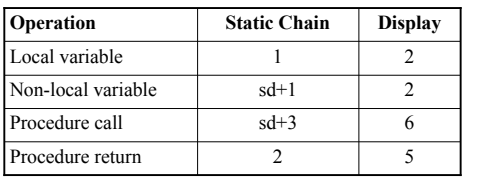

•SC values are estimates

o Better for variables

o Worse for procedure calls

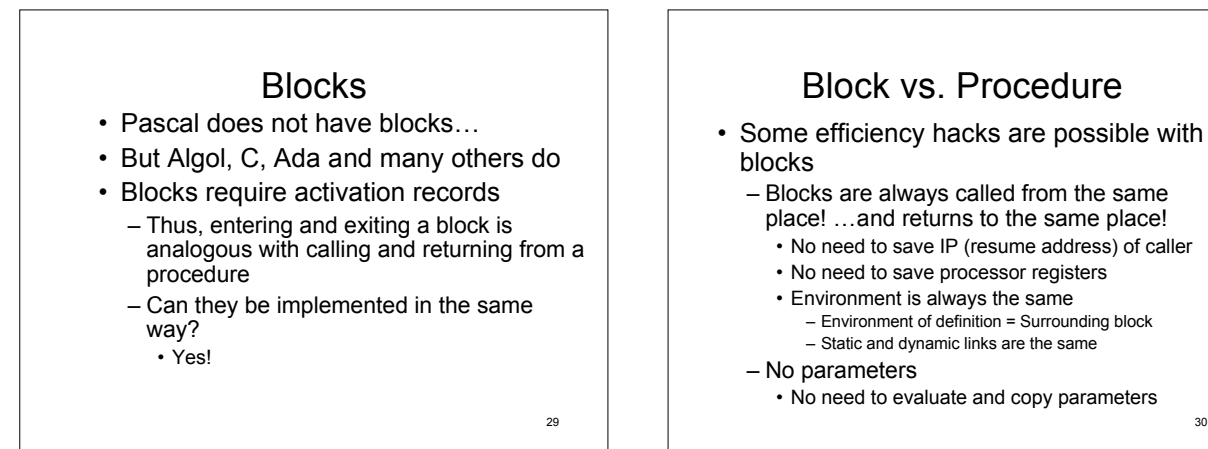

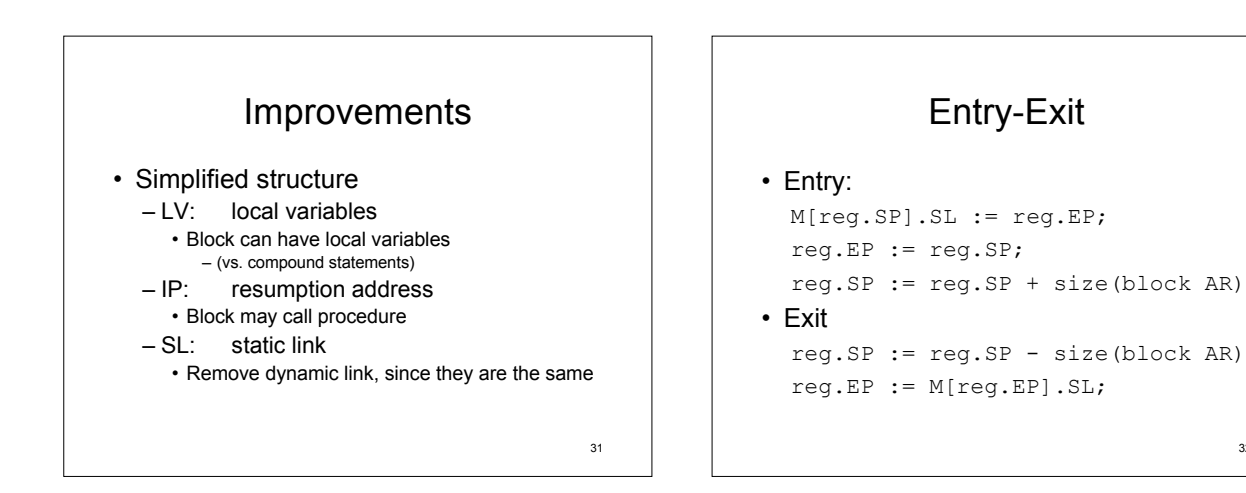

30